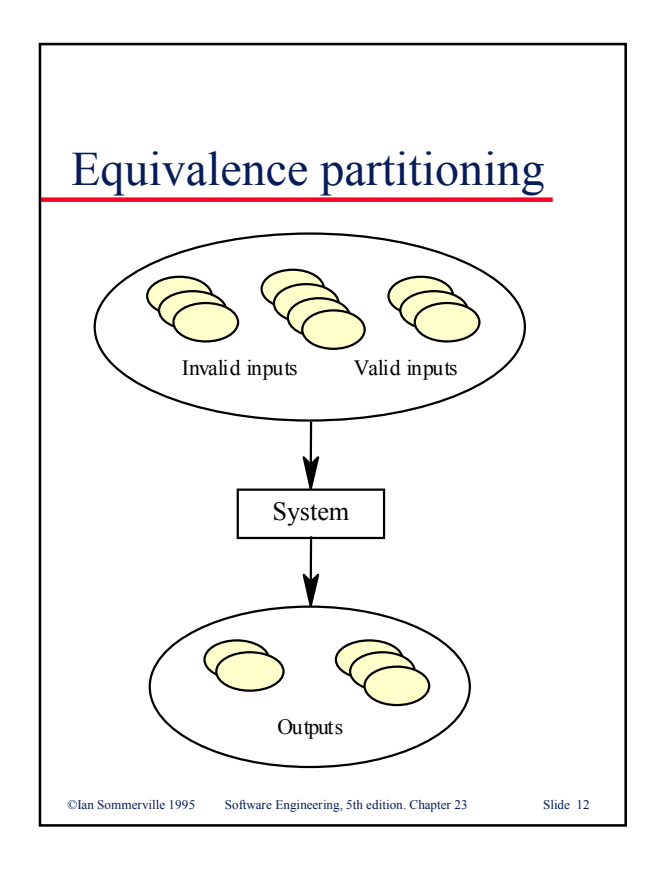

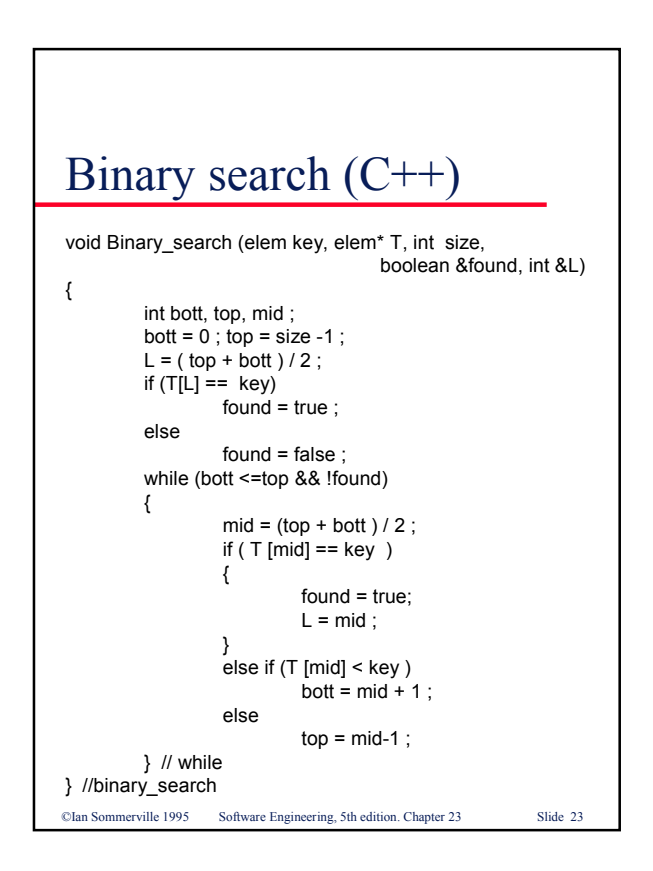

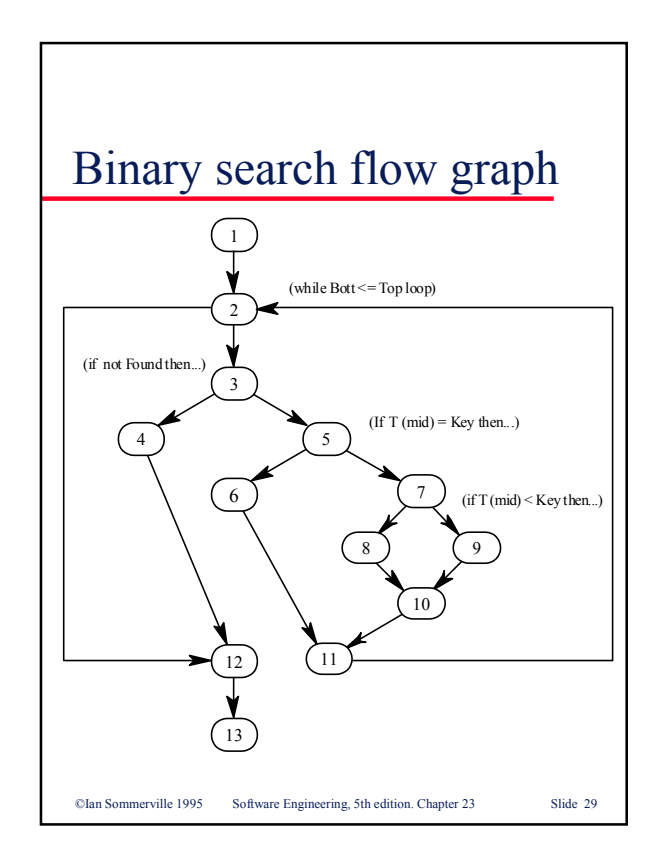

## Control and data-driven programs

```
case A is
           when "One" \Rightarrow i := 1;
           when "Two" => i := 2;
           when "Three" \Rightarrow i = 3;
           when "Four" => i := 4;
           when "Five" => i := 5;
  end case;
  Strings: array (1..4) of STRING :=
     ("One", "Two", "Three", "Four", "Five");
   i := 1;loop
           exit when Strings (i) = A;
           i := i + 1;
  end loop;
\ensuremath{\mathbb{O}} Ian Sommerville<br> 1995   – Software Engineering, 5th edition. Chapter 23
                                                     Slide 32
```